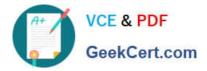

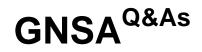

# GIAC Systems and Network Auditor

# Pass GIAC GNSA Exam with 100% Guarantee

Free Download Real Questions & Answers **PDF** and **VCE** file from:

https://www.geekcert.com/gnsa.html

100% Passing Guarantee 100% Money Back Assurance

Following Questions and Answers are all new published by GIAC Official Exam Center

Instant Download After Purchase

100% Money Back Guarantee

- 😳 365 Days Free Update
- 800,000+ Satisfied Customers

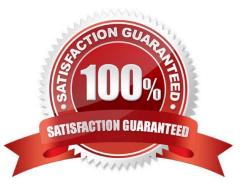

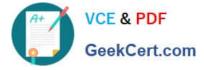

### **QUESTION 1**

John works as a Network Administrator for Perfect Solutions Inc. The company has a Linux-based network. John is working as a root user on the Linux operating system. He wants to break a dat a.txt file, 200MB in size, into two files in which the size of the first file named data.txt.aa should be 150MB and that of the second file named data.txt.ab should be 50MB. To accomplish his task and to further delete the data.txt file, he enters the following command: split --verbose -b 150m data.txt data.txt ; rm -vf data.txt

Which of the following commands can John use to join the splitted files into a new data.txt file?

A. vi data.txt.\* > data.txt

- B. less data.txt.\* > data.txt
- C. vi data.txt.\*
- D. cat data.txt.\* > data.txt

Correct Answer: D

The cat data.txt.\* command will display both the splitted files, and the > command will redirect the output into a new data.txt file.

#### **QUESTION 2**

### DRAG DROP

Choose and select the information present in the header of a single IP packet that are helpful in packet filtering.

#### Select and Place:

| Elements of IP packet |   | Various elements                                                                                                    |
|-----------------------|---|----------------------------------------------------------------------------------------------------|
|                       |   | Protocol<br>TCP or UDP destination port<br>ICMP message type<br>The interface the packet arrives on<br>IP destination address<br>The interface the packet will go out on<br>IP source address<br>TCP or UDP source port<br>Synchronization data |
| 51                    | 2 | (C)                                                                                                    |

Correct Answer:

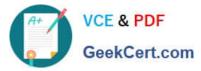

| Elements of IP packet                                                                                                    |   | Various elements |   |
|----------------------------------------------------------------------------------------------------|---|------------------|---|
| IP source address<br>IP destination address<br>Protocol<br>TCP or UDP source port<br>TCP or UDP destination port<br>ICMP message type | 4 |                  | 5 |
| ¢.                                                                                                    | 2 |                  | 3 |

An IP packet is a formatted unit of data carried by a packet mode computer network. A packet consists of two kinds of data:

control information and user data (also known as payload). The control information provides data the network needs to deliver the user data, for example: source and destination addresses, error detection codes like checksums, and

sequencing information. Typically, control information is found in packet headers and trailers, with user data in between.

IP packets are composed of a header and payload. Every IP packet has a set of headers containing certain information. The main information is as follows:

IP source address

IP destination address

Protocol (whether the packet is a TCP, UDP, or ICMP packet)

TCP or UDP source port TCP or UDP destination port ICMP message type The structure of an IP packet is as follows:

| 0 6                    | 4                     | 8               | 16              | 19 31 |  |
|------------------------|-----------------------|-----------------|-----------------|-------|--|
| Version                | IHL                   | Type of Service | Total Length    |       |  |
| Identification         |                       | Flags           | Fragment Offset |       |  |
| Time 7                 | Time To Live Protocol |                 | Header Checksum |       |  |
| Source IP Address      |                       |                 |                 |       |  |
| Destination IP Address |                       |                 |                 |       |  |
| Options                |                       | Padding         |                 |       |  |

# **QUESTION 3**

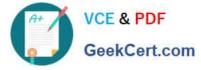

Which of the following commands can be used to convert all lowercase letters of a text file to uppercase?

A. tac

B. tr

C. cat

D. less

Correct Answer: B

You can use the tr command to convert all lowercase letters of a text file to uppercase. The tr command is used to translate, squeeze, and/or delete characters from standard input, writing to standard output. If you want to change all lowercase letters to uppercase, you will use the tr [a-z] [A-Z] command. commands cannot translate the text from one form to another.

## **QUESTION 4**

Ryan wants to create an ad hoc wireless network so that he can share some important files with another employee of his company.

Which of the following wireless security protocols should he choose for setting up an ad hoc wireless network? (Choose two)

A. WPA2 -EAP

B. WPA-PSK

C. WEP

D. WPA-EAP

Correct Answer: BC

Ryan can either choose WEP or WPA-PSK wireless protocol to set an ad hoc wireless network.

Answer: A is incorrect. WPA2-EAP cannot be chosen for an ad hoc wireless network, as it requires RADIUS (Remote Authentication Dial- In User Service) server for authentication. Answer: D is incorrect. WPA-EAP cannot be chosen for an

ad hoc wireless network, as it requires RADIUS (Remote Authentication Dial-In User Service) server for authentication.

#### **QUESTION 5**

An attacker wants to connect directly to an unsecured station to circumvent the AP security or to attack the station.

Which of the following tools can be used to accomplish the task?

A. Wireless card

B. MacChanger

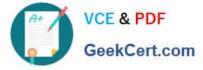

- C. SirMACsAlot
- D. USB adapter

Correct Answer: AD

Ad Hoc Association is a type of attack in which an attacker tries to connect directly to an unsecured station to circumvent the AP security or to attack the station. Any wireless card or USB adapter can be used to perform this attack.

Latest GNSA Dumps

GNSA Study Guide

**GNSA Exam Questions**